# **CHASE**<br>Paymentech

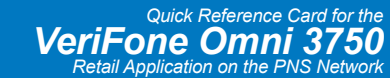

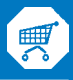

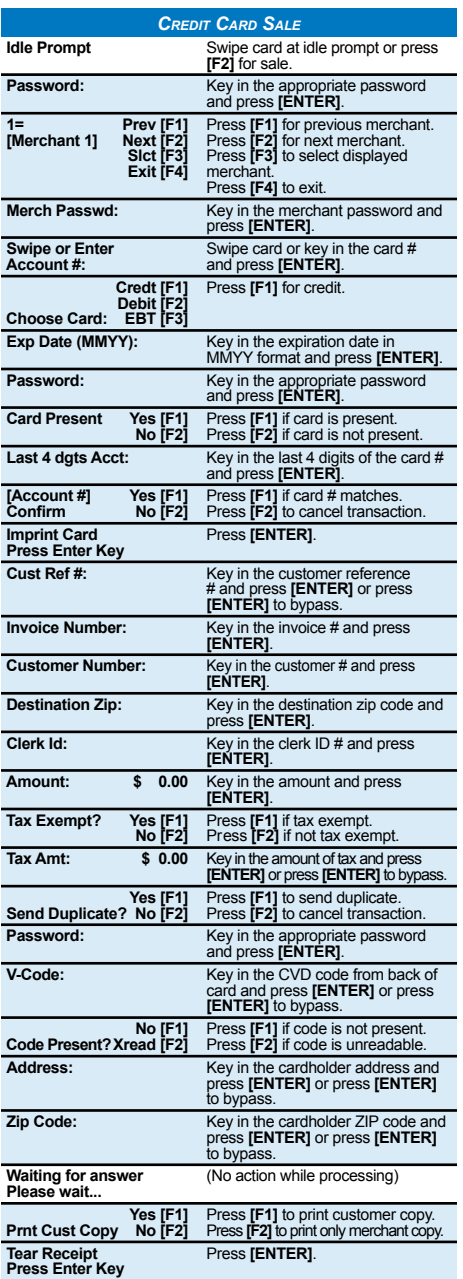

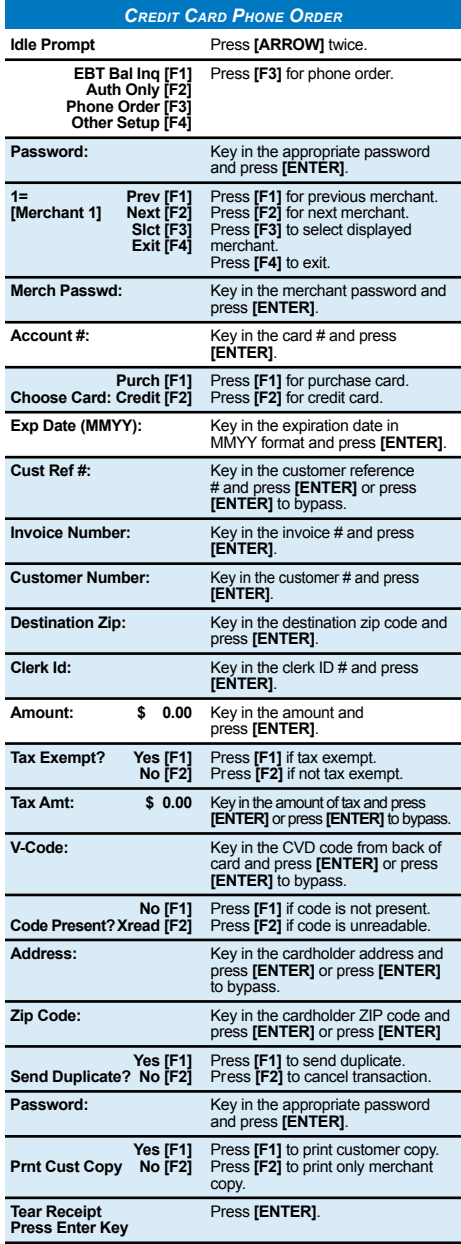

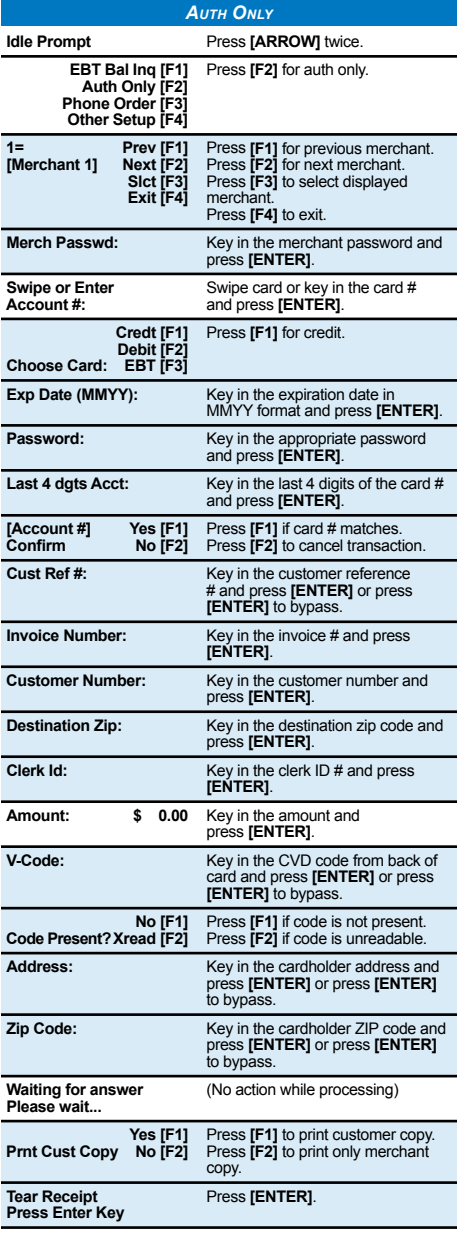

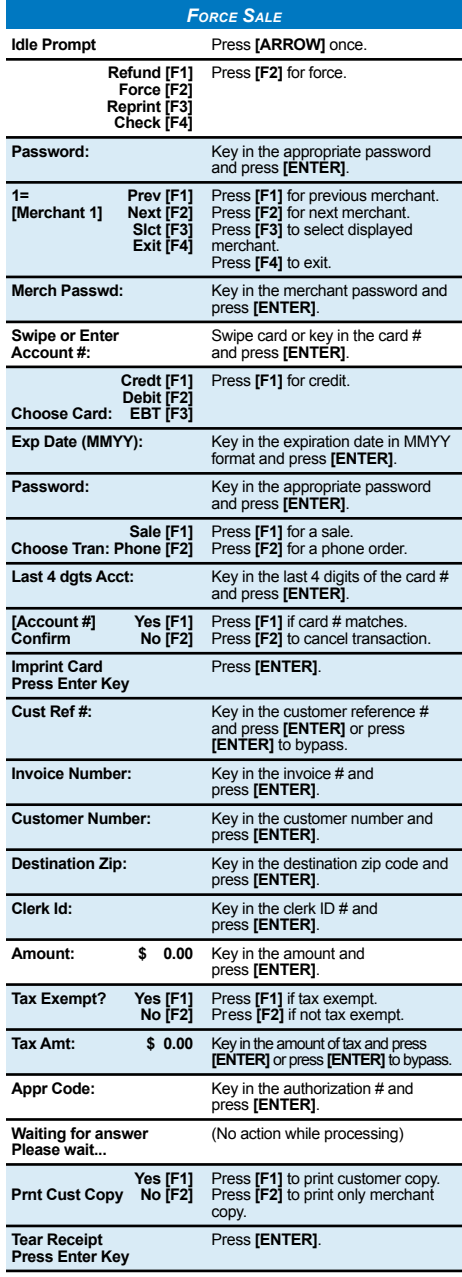

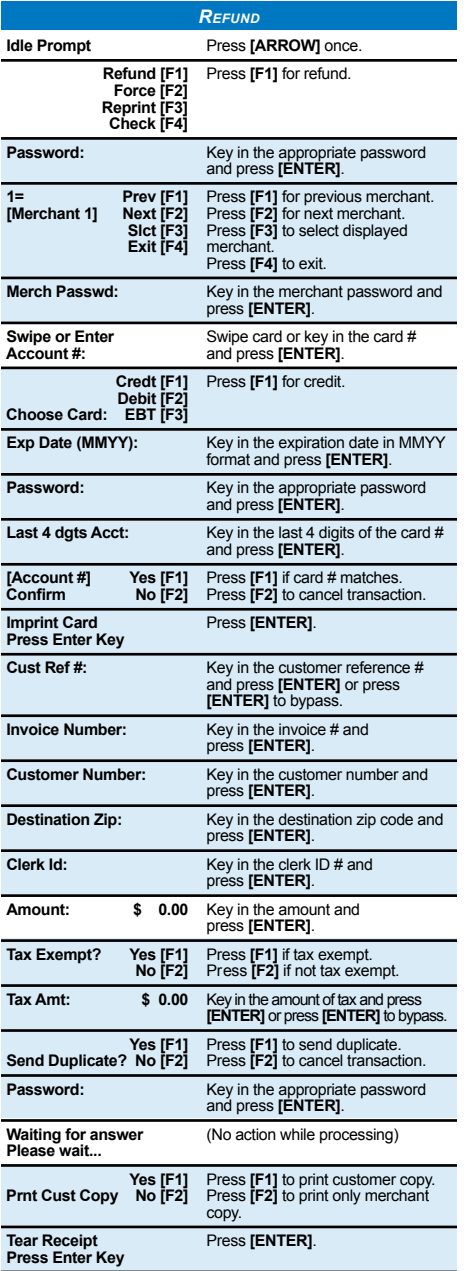

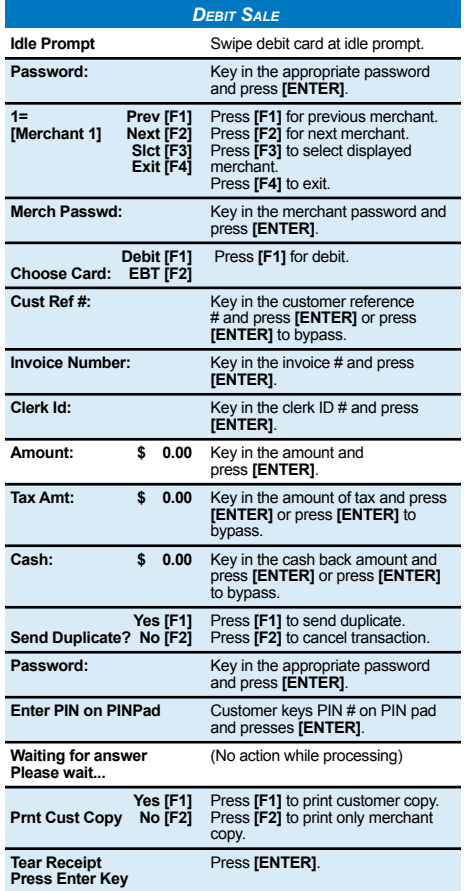

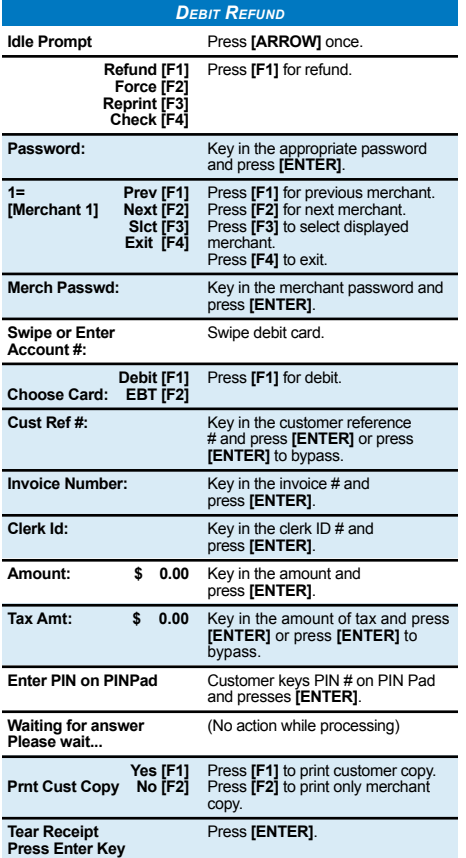

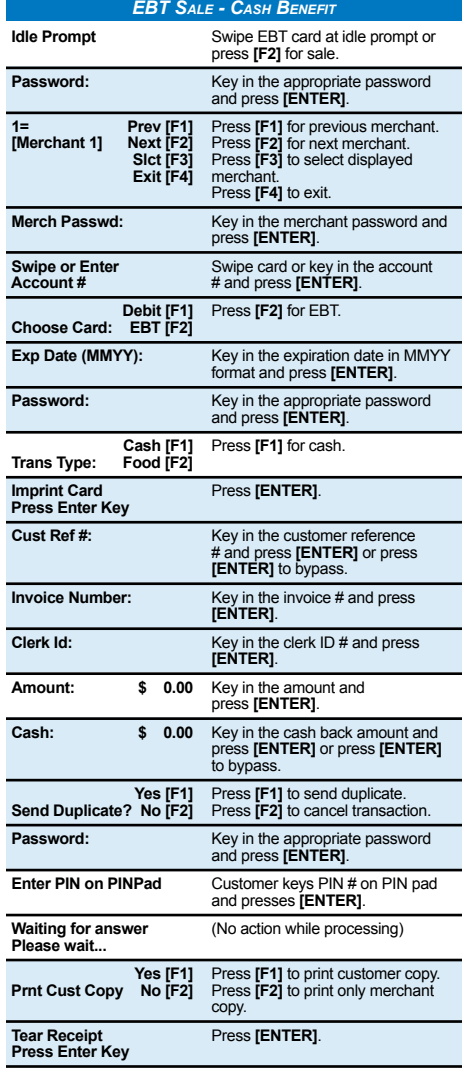

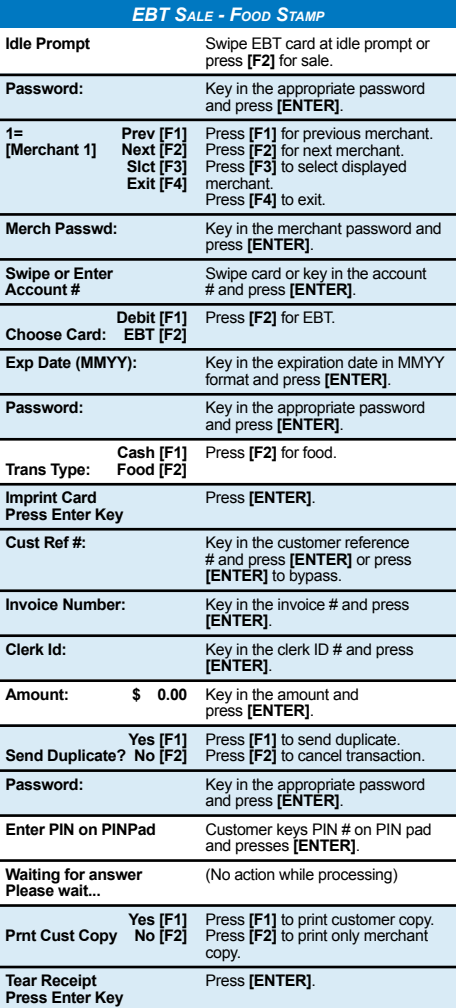

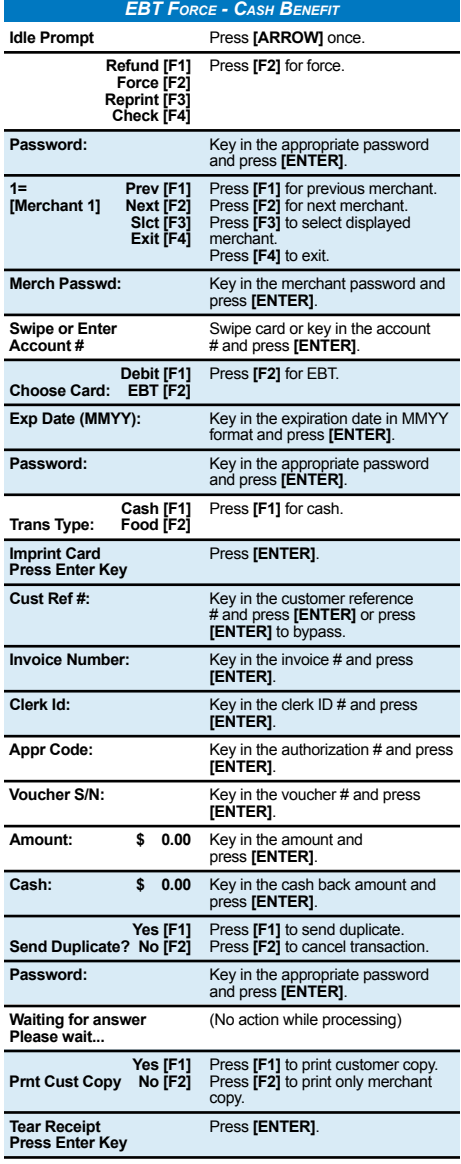

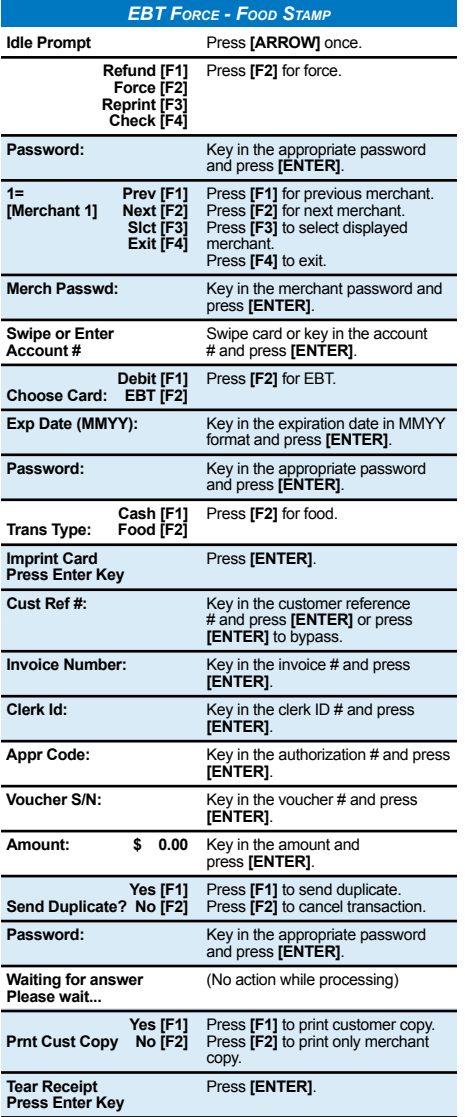

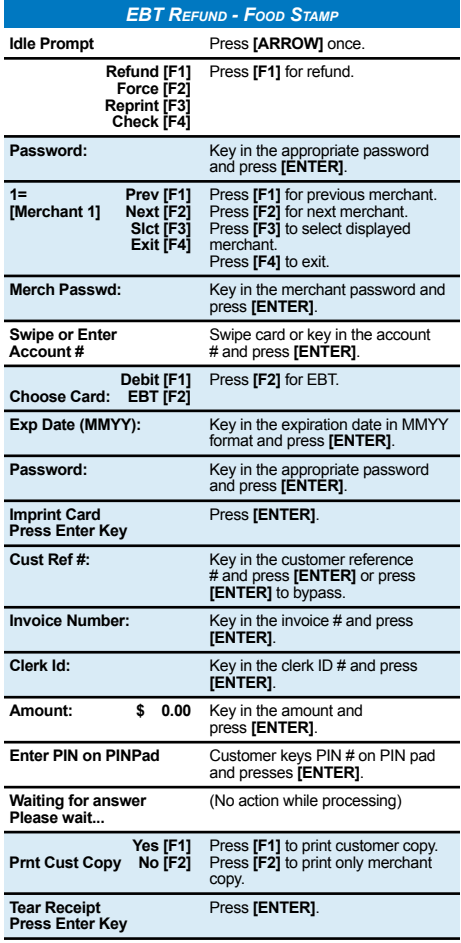

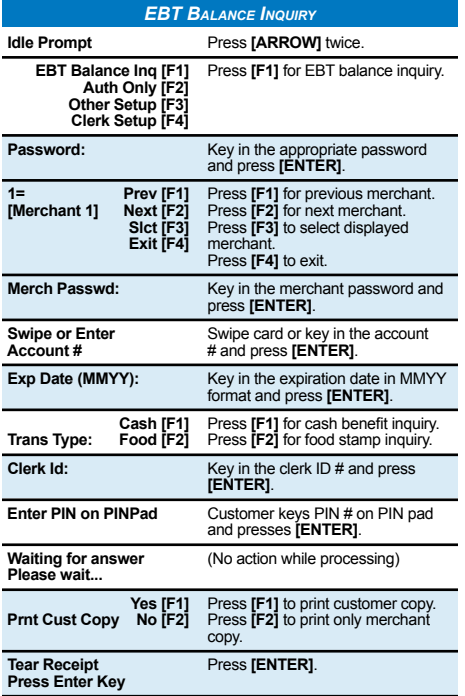

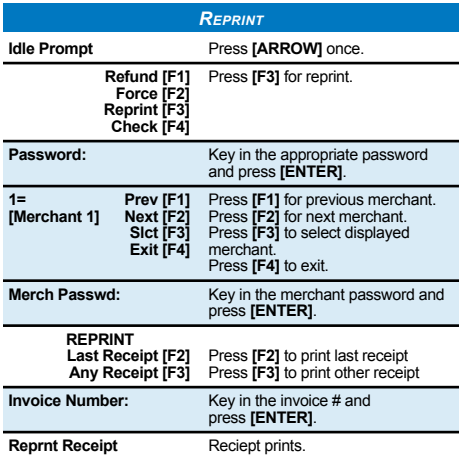

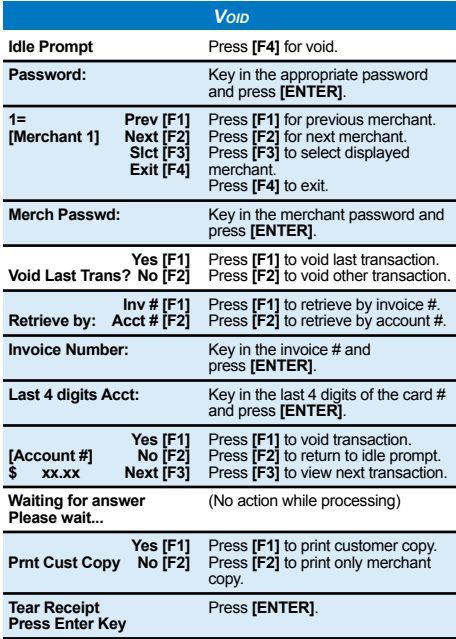

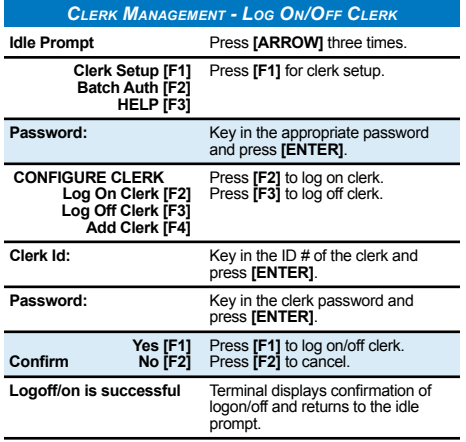

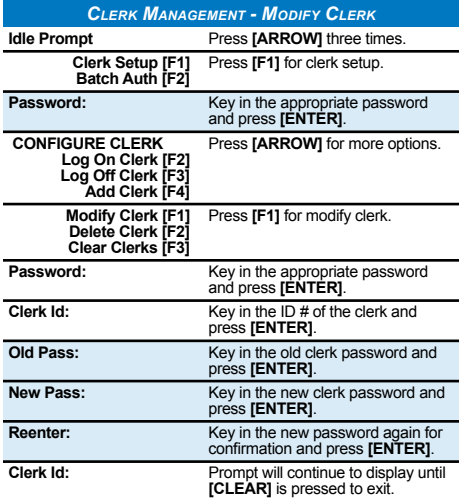

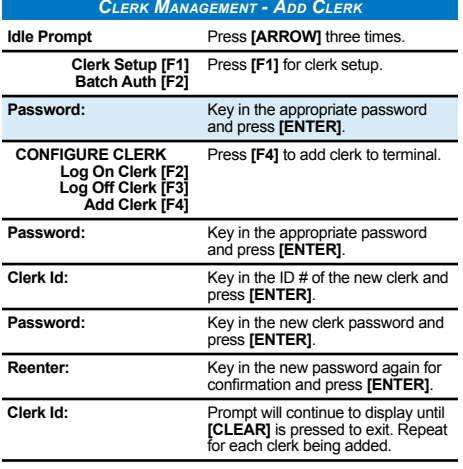

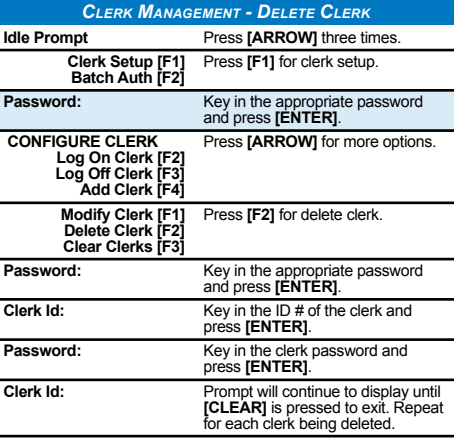

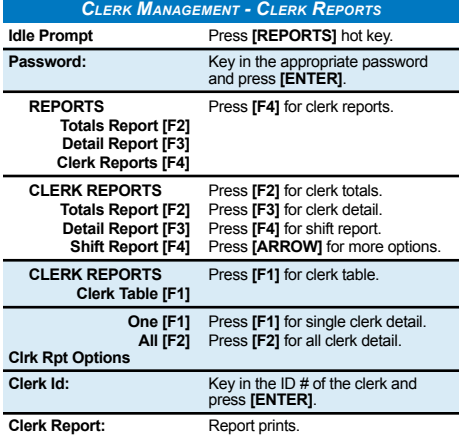

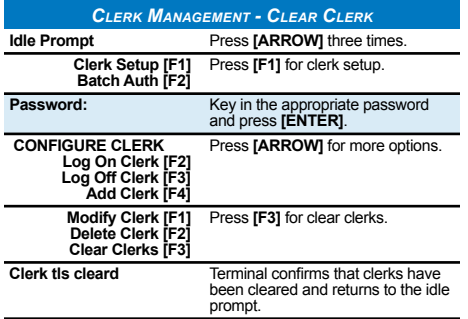

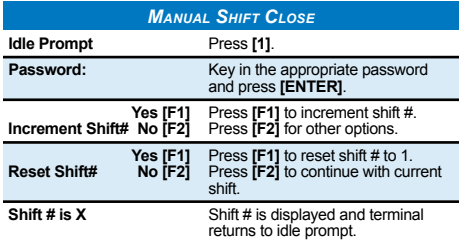

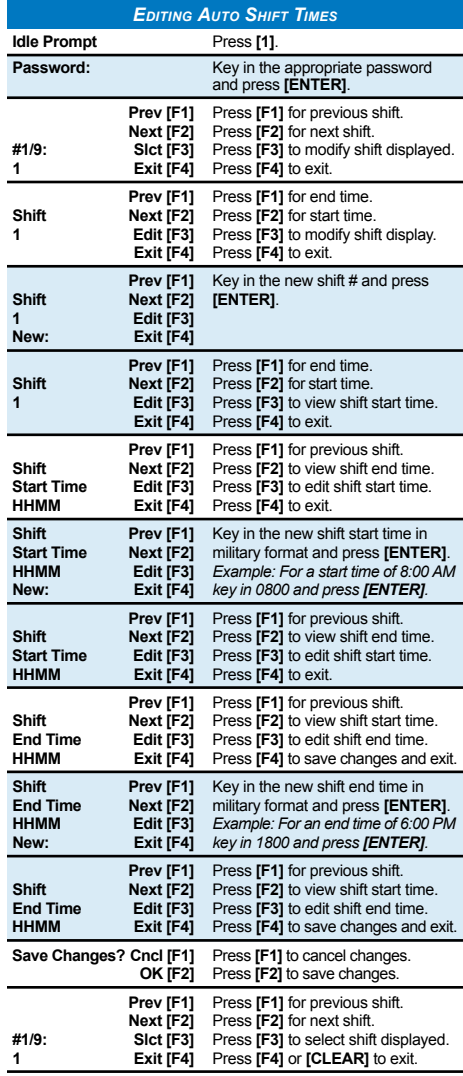

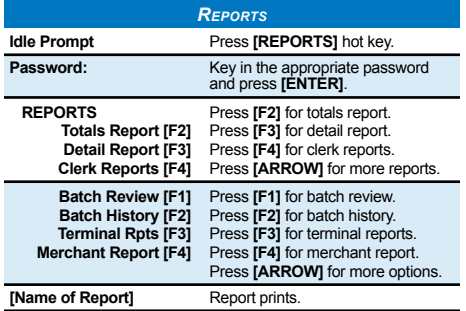

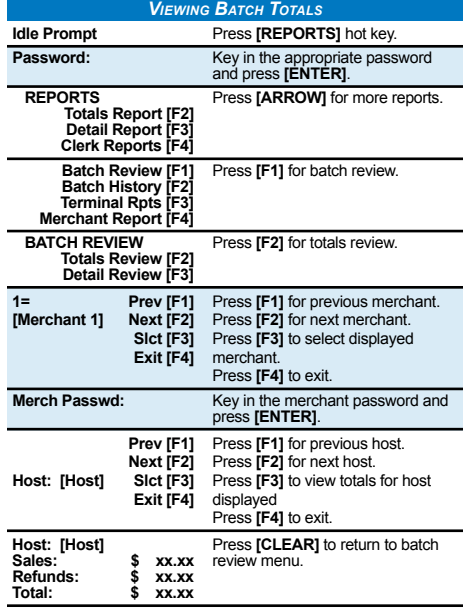

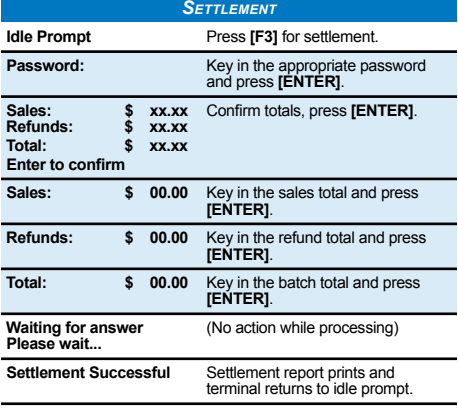

# *AVS Response Codes*

## *Visa Description*

- **Y** Address & 5-digit or 9-digit ZIP match (Domestic only)
- **A** Address matches, ZIP code does not
- **S** AVS not supported at this time (Domestic only)
- **R** Issuer's authorization system is unavailable, try again later (Domestic only)
- **U** Unable to perform address verification because either address information is unavailable or Issuer does not support AVS (Domestic only)
- **Z** Either 5-digit or 9-digit ZIP matches, address does not or not included in request.
- **N** Neither the ZIP nor the address matches
- **B** Address matches, ZIP not verified.
- **P** ZIP matches, address not verified
- **C** Address and ZIP code not verified due to incompatible formats.
- **D** Address and ZIP code match (International only)
- **<sup>G</sup>** Address not verified for International transaction (Interna- tional only)
- **I** Address not verified (International only)
- **M** Address and ZIP code match (International only)

#### *MasterCard Description*

- **Y** Exact, all digits match, 5-digit ZIP code
- **A** Address matches, ZIP code does not
- **S** AVS not supported at this time
- **R** Retry, system unable to process
- **U** No data from issuer/Authorization system
- **Z** 5-digit ZIP code matches, but address does not
- **N** Neither the ZIP nor the address matches
- **W** For U.S. addresses, 9-digit ZIP code matches, but address does not; for address outside of U.S., the ZIP code matches, address does not
- **X** Exact, all digits match, 9-digit ZIP code

## *AVS Response Codes*

## *Discover Description*

### **Y** Address only matches

- **A** Address and 5-digit ZIP code match
- **S** AVS not supported at this time
- **U** Retry, system unable to process
- **Z** 5-digit ZIP code matches, but address does not
- **N** Neither the ZIP nor the address matches
- **W** No data from issuer/authorization system
- **X** Address and 9-digit ZIP code match
- **T** 9-digit ZIP code matches, but address does not

#### *American Express Description*

- **Y** Yes, address and ZIP code are both correct
- **A** Address only is correct
- **B** AVS not supported at this time
- **R** System unavailable; retry
- **U** The necessary information is not available, account number is neither U.S. nor Canadian
- **Z** ZIP code only is correct
- **N** Neither the ZIP nor the address matches

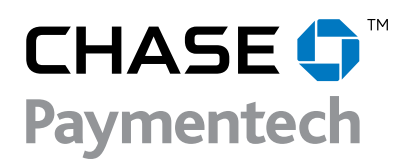

05/06 Omni 3750 Retail UEPG260 POS-0442